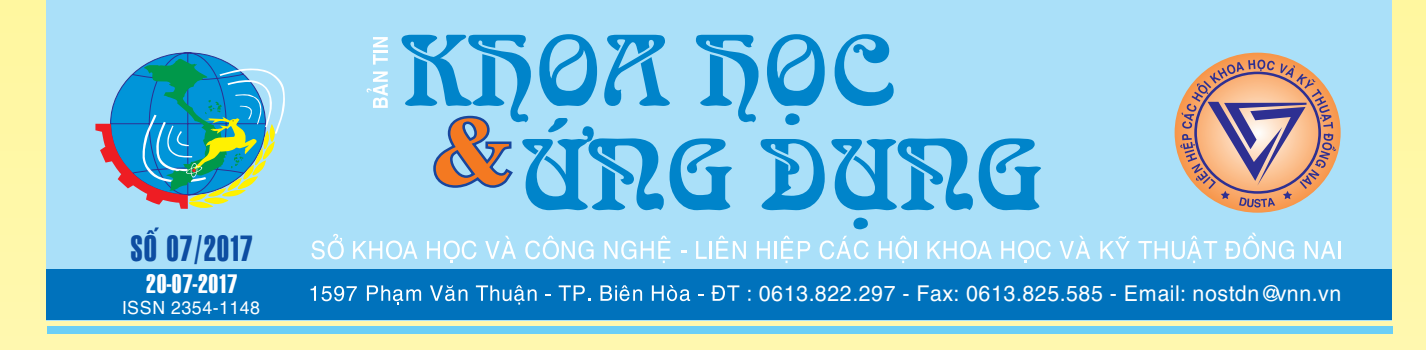

# NHỮNG ỨNG DỤNG THÚ VỊ DÀNH CHO ANDROID

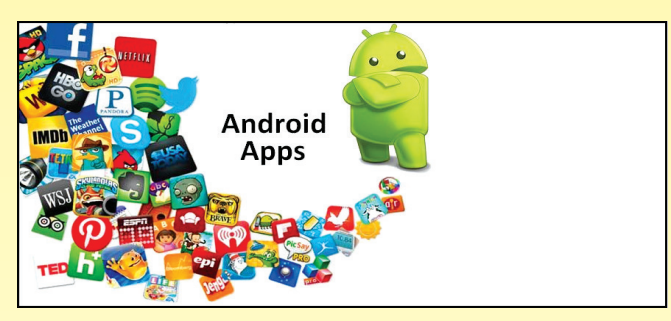

*Thiết bị Android hiện nay với nhiều tính năng hữu ích cho cuộc sống và công việc. Giữa nhiều ứng dụng bạn phải phân vân lựa chọn nếu là một người mới làm quen thiết bị Android. Bài viết sau đây xin cung cấp cho các bạn một số ứng dụng quen thuộc giúp đơn giản hóa công việc, giúp việc trải nghiệm điện thoại thú vị hơn.*

**▶** *xem tiếp trang 2* 

# THẢO DƯỢC DÂN GIAN PHÒNG VÀ CHỮA BỆNH HÔ HẤP (TIẾP THEO VÀ HẾT)

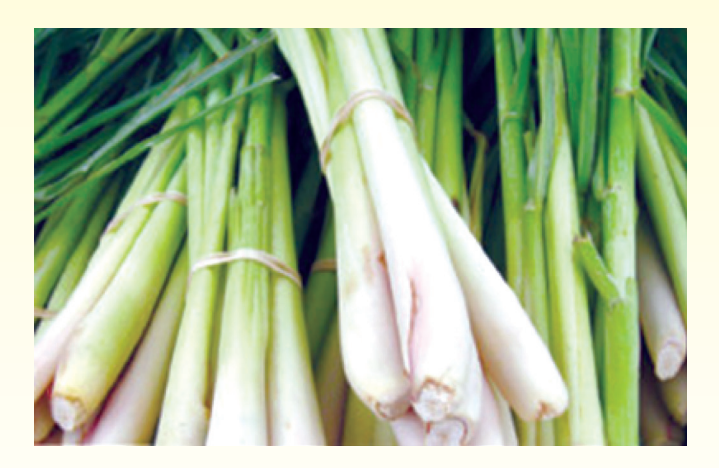

*xem tieáp trang 4*

 $-1$ 

# NHỮNG TRỢ THỦ ĐẮC LỰC HỖ TRỢ SỬA LỖI TRÊN WINDOWS 10

Tuy hệ điều hành mới đều đáp ứng tốt mọi yêu cầu cơ bản của người sử dụng, nhất là phiên bản hệ điều hành Windows 10 hiện tại của Microsoft, tuy nhiên, cũng chưa thể khẳng định là nó hoàn toàn hoàn hảo. Qua rất nhiều lần fix lỗi, cập nhật thêm tính năng mới...nhưng nó vẫn không thể nào tuyệt đối 100% được, có nghĩa là đôi lúc bạn sử dụng hệ điều hành này vẫn có thể xảy ra tình trạng lỗi như bình thường. Nhận biết được điều này và nhằm giải quyết các vấn đề lỗi trên Windows 10 cho người sử

> **★** *xem tiếp trang 14*  $\longrightarrow$

# CÓ QUÁ NHIỀU NGÔ NHÂN TRONG Y HỌC (TIẾP THEO)

## **8) Giữ các thuốc, tốt và tiện dụng, ở phòng tắm hay nhà bếp, bồn rửa:**

Đưa thuốc vào một nơi mà bạn sẽ thấy chúng mỗi ngày có thể có vẻ như là một cách tốt để nhớ có chúng. Tuy nhiên, lưu trữ thuốc ở nhà bếp hoặc phòng tắm sẽ gây thiệt hại từ sự ẩm ướt và ánh sáng. Các thuốc cửa hàng nên để trong một khu vực khô ráo, tránh nhiệt và ánh sáng trực tiếp. Cất giữ trong hộp chứa ban đầu hoặc trong một hộp thuốc mà sẽ

#### *xem tieáp trang 8*  $\longrightarrow$ Trong số này: - Bệnh cúm gia cầm và cúm A (H7N9) các biện pháp phòng, chống Trang 5 - Uống 1 cốc nước chanh mỗi buổi sáng: lợi ích thần kỳ! Trang 10 - Giải pháp phòng ngừa, hạn chế mã độc mã hóa dữ liêu Trang 11

- Vai trò và tác hai của Vitamin Trang 13

A1

ط

# NHỮNG ỨNG DỤNG THÚ VỊ DÀNH CHO ANDROID

Khoa học  $\&$  Úng dụng  $\sqrt{1+\frac{1}{2}}$  Tin tức  $\&$  Sự kiên

Prisma ứng dụng chỉnh sửa ảnh nghệ thuật đã chính thức có mặt trên Android, và tất nhiên là nó miễn phí như bản iOS. Cái tên Prisma bắt đầu nổi lên trong năm qua với khả năng chuyển mọi bức ảnh thành các bức tranh vẽ, tranh sơn dầu hoặc tranh vẽ bằng chút chì trông rất đẹp và nghệ thuật.

Bản trên Android bạn có thể tải về tại địa chỉ hoặc quét mã QR hình bên: https://goo.gl/L6dwa9

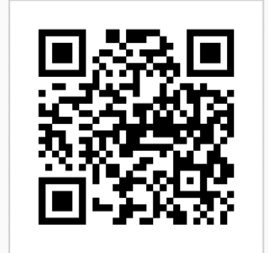

Radon - Chia sẻ nội dung tiện lợi

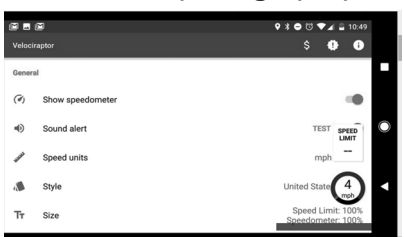

Google Nearby là tính năng rất hay trên Android. Nó cho phép hai thiết bị gần nhau có thể kết nối với nhau. Dựa trên tính năng này, Radon giúp chia sẻ nội dung dễ dàng hơn giữa hai thiết bị mà không cần tạo lập tài khoản hoặc tên đăng nhập phức tạp.

Bạn chỉ cần gửi đường link cho Radon, bất cứ ai ở gần có máy cài đặt Radon đều nhận được nội dung chia sẻ. Cách làm này đơn giản, nhanh hơn và tiện lợi hơn trong việc chia sẻ nội dung. Tất nhiên, các máy cần phải cài đặt Radon. Bạn có thể tải Radon bằng cách quét mã QR hoặc truy cập địa chỉ: https://goo.gl/iayutf

Velociraptor - Bản đồ mọi nơi

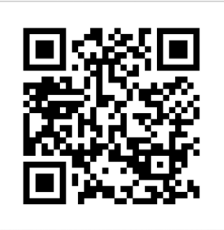

Nếu bạn cần chỉ đường từ điểm A tới điểm B thì Google Maps sẽ là lưa chon tuyệt vời. Nhưng nếu muốn đo tốc độ cụ thể di chuyển trên đường đi thì Velociraptor sẽ là công cu thích hợp hơn.

Lр

日

Velociraptor sử dụng dữ liệu từ OpenStreetMap nên hầu hết các khu vực đông đúc, thậm chí cả những vùng nông thôn cũng cho kết quả đo đạc chính xác. Velociraptor có thể cảnh báo người dùng nếu họ đi với tốc độ quá nhanh. Bạn có thể tải Velociraptor bằng cách quét mã QR hoặc truy cập địa chỉ: https://goo.gl/iayutf.

Ivy - Khai thác tính năng màn hình cong

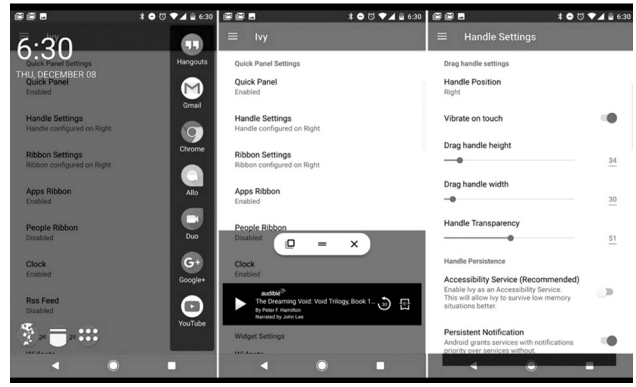

Những mẫu điện thoại màn hình cong hai bên của Samsung trông hiện đại và lôi cuốn nhưng lại có quá ít phần mềm tận dụng đặc điểm này. Màn hình cong cho phép người dùng tiếp cận các ứng dụng, tin tức và một số chức năng nhưng việc tinh chỉnh lại không hề dễ dàng.

Ivy được xem là giải pháp cho vấn đề này. Nó có thể cài đặt trên tất cả thiết bị Android chứ không riêng gì điện thoại Samsung. Ứng dụng sẽ tạo shortcut tới các ứng dụng, danh sách liên lạc, trình tổng hợp tin tức và có nhiều chức năng khác. Bạn có thể tải Ivy bằng cách quét mã QR hoặc truy cập địa chỉ: https://goo.gl/XIm8Dv

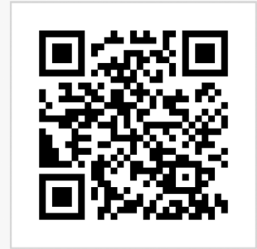

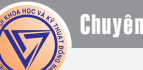

Inkwire - Hỗ trợ từ xa tiện lợi

பு

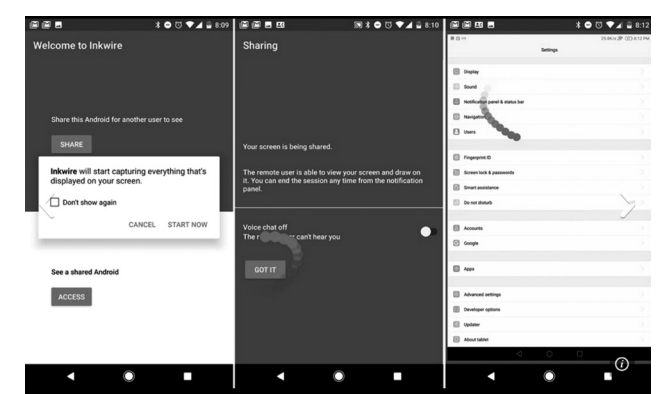

Nếu bạn đã từng dùng ứng dụng hỗ trợ từ xa trên máy tính kiểu như TeamViewer thì Inkwire cũng có chức năng tương tự như thế, chỉ có điều nó chạy trên thiết bị Android, gọn gàng và linh hoạt hơn.

nkwire giúp bạn có thể hỗ trợ các vấn đề kỹ thuật qua điện thoại cho bạn bè, người thân, đồng nghiệp hay nhân viên một cách dễ dàng hơn.

Ứng dụng sẽ tạo một mã kết nối 12 số tới thiết bị đích. Việc hỗ trợ khá dễ dàng và trực quan ngay trên màn hình. Ngoài ra, Inkwire còn có tính năng thoại VoIP nên hướng dẫn càng trực quan hơn. Bạn có thể tải Inkwire bằng cách quét mã QR hoặc truy cập địa chỉ: https://goo.gl/bQK7Oj

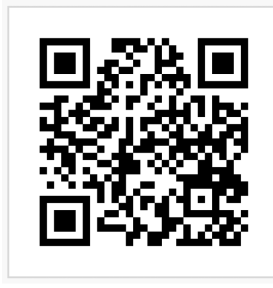

Flyperlink - Làm mới trải nghiệm người dùng

Ngay cả với khả năng đa nhiệm của Nougat thì Android vẫn bị hạn chế về cách thức sắp đặt ứng dụng trên màn hình. Về cơ bản, Flyperlink giúp bạn tạo pop-up trình duyệt ngay trên màn hình thiết bị rất tiện lợi.

Lр

Bạn chỉ cần nhấn vào đường link trang web hay một ứng dụng tin tức hoặc video bất kỳ như Youtube, Facebook, lập tức Flyperlink sẽ tạo một pop-up nội dung đó ngay trên màn hình.

Bạn cũng có thể ẩn pop-up này đi khi không muốn xem bằng cách kéo nó vào thùng rác, cách thức tương tự như ứng dụng Messenger của Facebook. Bạn có thể tải Flyperlink bằng cách quét mã QR hoặc truy cập địa chỉ: https://goo.gl/zkmepv

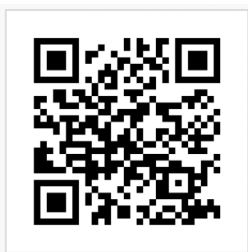

Contextual App Folder - Tăng tốc độ duyệt ứng dụng

Về cơ bản, tiện ích này giúp bạn truy xuất các ứng dụng trên điện thoại dễ dàng hơn. Việc này khá quan trọng bởi nếu bạn cài đặt quá nhiều ứng dung trên điện thoại thì thao tác duyệt và kích hoạt sẽ mất thời gian.

Contextual App Folder sẽ gộp các ứng dụng thường xuyên sử dụng vào một folder riêng, giúp cho thao tác duyệt và mở ứng dụng nhanh hơn. Bạn có thể tải Contextual App Folder bằng cách quét mã QR hoặc truy cập địa chỉ: https://goo.gl/V8FcLU

Camscanner – Số hóa tài liệu hình ảnh dễ dàng

CamScanner được đánh giá là một trong những ứng dụng quét tài liệu bằng smartphone tốt nhất hiện nay. Phiên bản miễn phí của ứng dụng này cung cấp các tùy chon quét tài liệu cơ bản, trong khi bản thương mại có thêm một số tính năng cao cấp hơn.

CamScanner cung cấp nhiều tùy chọn để bạn chỉnh sửa, bao gồm chỉnh màu, tương phản, hay độ sáng, crop ảnh. Bạn cũng có thể thêm watermark và các chú thích, thêm tag để dễ dàng tìm kiếm về sau. Ứng dụng còn hỗ trợ bạn mời người khác cùng chỉnh sửa tài liệu. CamScanner cũng được tích hợp với các dịch vụ lưu trữ mây phổ biến như Dropbox hay Google Drive. Bạn có thể tải CamScanner bằng cách quét mã QR hoặc truy cập địa chỉ: https:// goo.gl/uZWzep

### **Lưu Tuấn Cường**

₼

பு

# THẢO DƯỢC DÂN GIAN PHÒNG VÀ CHỮA BỆNH HÔ HẤP (Tiếp theo và hết)

Khoa học  $\&$  Ứng dụng  $\bigcap$  Chuyên đề

**7. Sả:** Cây sả còn được gọi là cỏ sả, hương mao, tên khoa học là Cymbopogon citratus (DC.) Stapf., thuộc họ Lúa (Poaceae). Sả có vị đắng, tính ấm, mùi thơm, tác dụng đánh tan mùi hôi thối, trừ tà khí, giải cảm hàn thấp, nóng sốt, trị đau bụng lạnh, nôn mửa.

Người ta trồng sả để lấy thân rễ làm gia vị ăn sống, làm dưa, ướp thịt cá. Lá sả dùng nấu nước gội đầu, thường phối hợp với một số cây có tinh dầu khác (bạc hà, kinh giới, lá chanh, ngải cứu, lá buởi…) để nấu nước xông giải cảm. Sả còn được dùng để cất tinh dầu. Củ sả chứa 1 – 2% tinh dầu màu vàng nhạt, thơm mùi chanh mà thành phần chủ yếu là Citral (65 – 85%), Geraniol (40%).

Các bài thuốc dân gian thường nhắc đến công dụng của trà sả, có công dụng chữa cảm lạnh và ho bằng cách kết hợp lá sả non, mật ong, hạt tiêu, quế, nước cốt chanh và lá bạc hà. Loại trà sả hỗn hợp này làm thông mũi họng, giúp người bệnh dễ hít thở hơn, giữ ấm toàn thân và làm dịu cơn ho rất hiệu quả.

Trị ho do cảm lạnh, cảm cúm: Củ sả 40g, gừng tươi 40g. Hai thứ rửa sạch, giã nát, nấu với 650ml nước, sôi khoảng 10 phút, bỏ bã, thêm đường vào nấu cô lại thành cao, ngậm nuốt dần trong ngày. Trị cảm sốt do phong hàn, nhức đầu, không ra mồ hôi: Lá sả, lá chanh, lá bưởi, hương nhu, húng chanh, bạc hà, ngải cứu, kinh giới… một lần dùng 4 – 6g mỗi loại nấu nước xông cho ra mồ hôi. Giải cảm: Kinh giới, tía tô, trắc bách diệp, bạc hà, chanh, ngải cứu, lá tre, lá ổi (mỗi nồi dùng 5 loại lá)… đun sôi, dùng để xông giải cảm rất hiệu nghiệm.

– Khoảng 15 – 30g củ sả hoặc lá tươi nấu nước xông.

 – Lá sả, lá tía tô, lá kinh giới, lá ngải cứu, thêm 3 – 4 củ tỏi (thiếu một thứ cũng không được), nấu nước xông sẽ trị được nhức đầu (do thời tiết).

– Lá sả, lá tre, lá bưởi (hoặc lá chanh), lá tía tô, lá ổi, nấu nước xông, trước khi xông nên múc sẵn một chén để riêng, xông xong uống rồi đắp chăn nằm một lúc sẽ đỡ.

Trị ho: Rễ sả, trần bì, sinh khương, tô tử, mỗi vị 250g (4 vị này giã nát, ngâm rượu  $40^{\circ}$ C vừa đủ để được 200ml); bách bộ bỏ lõi, thái nhỏ, sao khô 500g; mạch môn bỏ lõi 300g; tang bạch bì tẩm mật, sao vàng 200g (3 vị này sắc và cô đặc lại thành 300ml cao lỏng), trộn lẫn cao lỏng và rượu thuốc, ngày uống 2 – 3 lần, mỗi lần 10ml.

#### **Tường Vy**

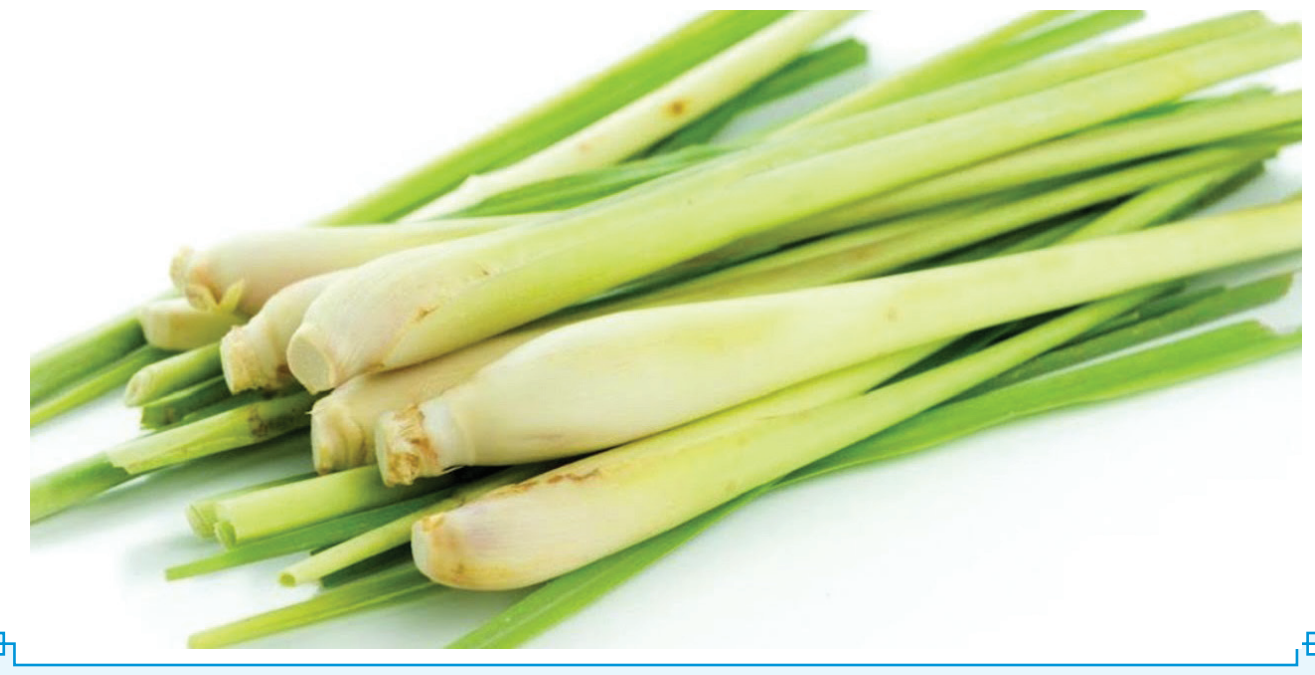

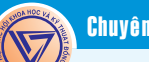

# **BỆNH CÚM GIA CẦM và CÚM A (H7N9)** CÁC BIỆN PHÁP PHÒNG, CHỐNG

#### **1. Yếu tố dịch tể:**

பு

Cúm gà hay cúm gia cầm là một loại bệnh cúm do virus gây ra cho các loài gia cầm (hay chim), do virus cúm trên gia cầm lây sang người gây bệnh viêm đường hô hấp cấp nặng và có thể xâm nhiễm một số loài động vật có vú. Các virus cúm gà H5 và H7 có thể có cả dạng "gây nhiễm cao" và "gây nhiễm thấp" phụ thuộc vào đặc điểm di truyền và mức độ nghiêm trọng của bệnh mà chúng gây ra. Virus cúm gà có tên khoa học là Avian influenza (AI) thuộc nhóm virus cúm A của họ Orthomyxociridae và có nguy cơ bùng phát thành đại dịch cúm đối với con người, bệnh tiến triển nhanh và có tỷ lệ tử vong cao. Tỷ lệ tử vong trước đây là gần 50%, nay giảm còn 30%.

Các chủng của virus cúm gà có thể xâm nhiễm vào nhiều loại đông vật khác nhau như chim, lơn, ngựa, hải cẩu, cá voi, hổ và con người. Bệnh cúm gà lây truyền qua không khí và phân bón, nhưng cũng có thể gây nhiễm trên thức ăn, nước, dụng cụ và quần áo. Tuy nhiên, chưa có bằng chứng thực nghiệm nào cho thấy virus cúm gà có thể sống sót trong thức ăn đã được nấu chín. Người mắc cúm A(H7N9) sau khi tiếp xúc trực tiếp với chim, gia cầm và thủy cầm bị nhiễm bệnh (cả sống và chết) hoặc tiếp xúc gián tiếp với môi trường bị ô nhiễm gia cầm bệnh (khu vực chăn nuôi, chợ, lò giết mổ...). Ngoài ra, người có thể nhiễm bệnh nếu hít thở trong môi trường không khí bị nhiễm vi-rút cúm này.

Năm 2013, tại Trung Quốc lần đầu tiên báo cáo có ca nhiễm virus cúm A/H7N9 ở người và tạo thành đợt dịch thứ 5 kể từ lần đầu tiên được ghi nhận. Theo Tổ chức Y tế thế giới (WHO), từ tháng 10/2016 tới nay tình hình dịch cúm A(H7N9) đang có xu hướng gia tăng tại Trung Quốc, chỉ trong 2 tháng đầu năm 2017 (đến 17/02/2017), đã có ít nhất 269 người bị nhiễm cúm gia cầm H7N9, trong đó có 87 ca tử vong và từ tháng 10/2016 đến 22/02/2017 ghi nhận 425 trường hợp cúm A(H7N9) ở người. Hầu hết các trường hợp nhiễm cúm A(H7N9) xảy ra tại vùng đồng bằng châu thổ sông Trường Giang và Châu Giang của Trung Quốc, tập trung ở 4 tỉnh Triết Giang, Quảng Đông, Giang Tô, An Huy. Đây là các tỉnh đã từng ghi nhận các

ổ dịch cúm A (H7N9) trong vài năm gần đây. Các trường hợp mắc đều có tiền sử đi qua các chợ buôn bán gia cầm sống hoặc có tiếp xúc với gia cầm hoặc môi trường bị ô nhiễm do gia cầm mắc bệnh.

Theo phân tích đặc điểm dịch tễ học mới nhất, hơn 90% số ca mắc có tiền sử tiếp xúc với gia cầm, trong đó có 30 chùm ca bệnh.

Dịch bệnh cúm A(H7N9) "diễn biến phức tạp", do sự giao lưu thương mại, du lịch, lao động mạnh mẽ giữa các khu vực khiến mầm bệnh có thể dễ dàng bị phát tán, trở thành nguy cơ đối với những quốc gia đang nằm ngoài vùng dịch. Nếu không thực hiện tốt các biện pháp kiểm soát và ngăn chặn, thì các dịch bệnh đang lưu hành và dịch bệnh mới có thể xâm nhập, bùng phát.

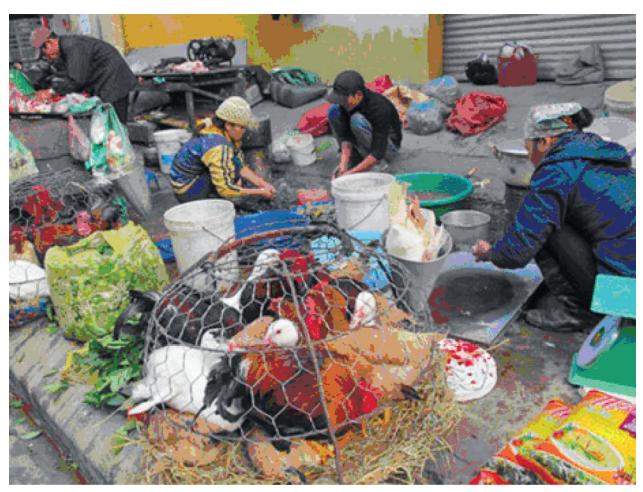

*Thực trạng tại điểm mua, bán gia cầm sống*

#### **2. Nguyên nhân gây bệnh cúm A(H7N9):**

Virus cúm A (H7N9) thuộc nhóm ARN-virus, họ Orthomyxoviridae, giống Influenzavirus A, có chứa kháng nguyên bề mặt haemaglutinin 7 (H7) và kháng nguyên neuraminidase 9 (N9), có khả năng gây ra bệnh dịch cúm ở các loài lông vũ (avian infl uenza).

Theo Trung tâm kiểm soát và phòng ngừa dịch bệnh Hoa Kỳ (CDC) thì chủng virus A(H7N9) là kết quả của sự tái tổ hợp của genom từ 3 chủng virus cúm đang lưu hành là virus cúm vit nhà (A/H7N3), virus cúm chim hoang dã A(H7N9) và virus cúm gà A(H9N2).

Virus cúm A(H7N9) có khả năng nhân lên

市

trong các cơ quan hô hấp, tiêu hóa, tiết niệu của loài chim và gia cầm, sinh sản ở đó và có mặt trong chất tiết của các cơ quan trên. Chủng cúm A(H7N9) gây nhiễm cho gia cầm là chính và có khả năng lây nhiễm và gây bệnh cho người.

டி

Độc lực của virus cúm A(H7N9) thể hiện trên gia cầm thường yếu hoặc hầu như không có (tức là con gia cầm hoàn toàn khỏe mạnh nhưng lại mang virus cúm).

Hiện nay, chưa tìm được bằng chứng nào cho thấy cúm A(H7N9) lây từ người sang người; chưa có vắc xin phòng bệnh; chưa có thuốc điều trị đặc hiệu. Tại sao virút cúm A(H7N9) lây nhiễm cho con người thì cho đến nay tổ chức y tế thế giới vẫn chưa trả lời chính xác được. Vì bình thường sự khác biệt về giống loài là một hàng rào bảo vệ tự nhiên để ngăn ngừa sự lây nhiễm bệnh từ gia cầm sang con người và ngược lại.

**3. Triệu chứng bệnh cúm A(H7N9): Một số triệu chứng ở người nghi ngờ mắc bệnh cúm A/H7N9**

- Sốt cao 39 - 40 độ C.

- Đau mỏi các khớp xương, nhức đầu, buồn nôn, nôn.

- Một số bệnh nhân có biểu hiện viêm màng kết, viêm long đường hô hấp trên như sổ mũi, hắt hơi, đau hong...

- Ho, tức ngực, khó thở tăng dần.

- Những trường hợp nghiêm trong, có thể gây viêm phổi và suy giảm hô hấp: tím môi, đầu chi, thở nhanh, co kéo cơ hô hấp và có thể dẫn đến tử vong.

- Các biểu hiện nặng, nguy kịch bao gồm: thiểu niệu hoặc vô niệu, phù, suy tim, đông máu nội quản rải rác, suy gan nặng, hôn mê…

- Chụp X-quang phổi thấy có hình ảnh tổn thương giống như do cúm A/ H5N1: các đám mờ không đồng đều, lúc đầu thường xuất hiện ở một thùy phổi sau lan ra khắp 2 phổi nếu không được điều trị kịp thời. Mức độ tổn thương phổi trên phim X-quang cũng tương ứng với đô năng, nhẹ của bệnh nhân trên lâm sàng.

Lр

Mức đô nghiêm trong của bệnh phụ thuộc phần lớn vào thể trạng sức khoẻ, khả năng miễn dịch, tiền sử tiếp xúc virus của người bị nhiễm.

## **4. Biện pháp phòng tránh bệnh cúm A (H7N9):**

Mặc dù, cho đến nay Việt Nam chưa ghi nhận các trường hợp mắc cúm A(H7N9) trên người, nhưng do nước ta có sự giao lưu thương mại, du lịch lớn với Trung Quốc, đặc biệt là với tỉnh Quảng Đông, Quảng Tây nơi đã ghi nhận các trường hợp nhiễm cúm A(H7N9), thêm vào đó việc nhập lập gia cầm, sản phẩm gia cầm vào nước ta vẫn chưa được kiểm soát triệt để. Do đó, Việt Nam hoàn toàn có nguy cơ xâm nhập vi rút cúm A(H7N9) từ vùng vùng có dịch.

Mặt khác, Việt Nam có đường biên giới rất dài với Trung Quốc; hiện tượng di trú của các loài chim hoang dã và sự nhập lậu các loại gia cầm qua đường biên giới sẽ dẫn đến nguy cơ xâm nhập dịch bệnh vào Việt Nam có thể xảy ra nếu không làm tốt việc giám sát nhập lậu gia cầm qua đường biên giới, không làm tốt việc tuyên truyền.

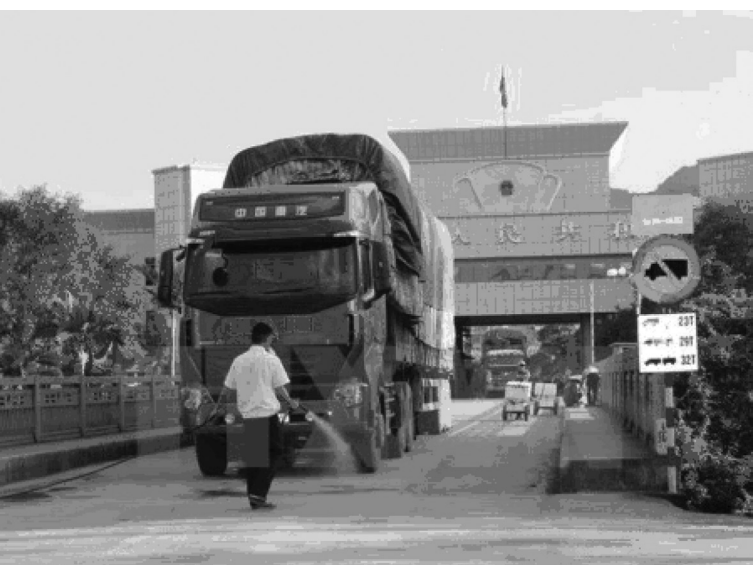

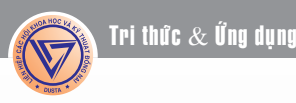

Tổ chức Y tế Thế giới (WHO) đã đưa ra cảnh báo rằng đại dịch cúm đang đến gần và nhiều khả năng là do một biến chủng của virus cúm gia cầm H5N1. Để chuẩn bị đối phó, các biện pháp khẩn cấp có thể tiến hành là khoanh vùng, giới hạn sự lan truyền, tiêu huỷ và tiêm vaccin đối với gia cầm. Ngoài ra, các kế hoạch dài hạn cần phải thực thi là thay đổi dần lối sống, phương pháp chăn nuôi gia cầm của các vùng dân cư có nguy cơ cao.

# *Để chủ động ngăn ngừa sự lây truyền của virus cúm A (H7N9) sang người, Cục Y tế dự phòng, Bộ Y tế khuyến cáo người dân thực hiện tốt các nội dung sau:*

1. Thường xuyên rửa tay với xà phòng. Thực hiện tốt vệ sinh cá nhân, nơi ở thông thoáng, hạn chế tiếp xúc với người bệnh.

2. Không sử dụng gia cầm, sản phẩm của gia cầm không rõ nguồn gốc. Đảm bảo an toàn thực phẩm.

3. Khi phát hiện có gia cầm ốm, chết phải báo ngay cho chính quyền địa phương và đơn vị thú y trên địa bàn.

4. Người trở về nước từ khu vực có dịch bệnh phải áp dụng các biện pháp phòng bệnh, khai báo tình trạng sức khỏe cho cơ quan y tế địa phương để được theo dõi sức khỏe.

5. Khi có các biểu hiện cúm như: Sốt, ho, đau ngực, khó thở cần đến ngay cơ sở y tế để được tư vấn, khám, điều trị kịp thời.

Đối với với khách du lịch khi đi đến các quốc gia đang có dịch bệnh cúm A(H7N9) WHO đưa ra một số khuyến cáo như sau:

Lр

1. Không nên đi đến khu vực giết mổ gia cầm.

2. Tránh xa các trại nuôi gia cầm hoặc tránh tiếp xúc với gia cầm sống tại các chợ bán gia cầm.

3. Không nên tiếp xúc với với các vật dụng bị ô nhiễm bởi phân gia cầm hoặc vật nuôi.

4. Thường xuyên rửa tay với xà phòng.

5. Luôn tuân thủ an toàn vệ sinh thực phẩm và thực hành vệ sinh cá nhân tốt.

6. Đối với người có biểu hiện các triệu chứng viêm đường hô hấp cấp khi đi du lịch hoặc ngay sau khi trở về từ khu vực đang có dịch bệnh cúm cần nghĩ tới do cúm A (H7N9) và được khám, chẩn đoán để xác định.

Ngoài ra, không nên mang gà giết ở chợ về khi không rõ nguồn gốc và chưa được kiểm dịch đầy đủ; khi giết mổ gà tại nhà, các gia đình cần xử lý lông gà, nội tạng sạch sẽ (lông gà, nội tạng cần phải được chôn sâu xuống đất hoặc cho vào túi bóng sạch, phân loại và mang để vào thùng rác; thịt gà nên chế biến chín; vị trí chỗ giết mổ xong cần khử trùng sạch sẽ; tay giết mổ gà vịt xong cũng cần phải được khử

> trùng); khi giết mổ gia cầm phải chú ý không cho trẻ nhỏ, người lớn tuổi đứng gần khu vực giết mổ gia cầm.

> Để có những biện pháp phòng bệnh cúm A (H7N9) tốt nhất cho bản thân, gia đình, mỗi người dân và gia đình cần thường xuyên theo dõi thông tin trên các phương tiện truyền thông để có biện pháp kịp thời ngăn chặn dịch cúm gia cầm phát triển, lây lan.

> > **Bs.CK1 Đinh Ngọc Nhân**

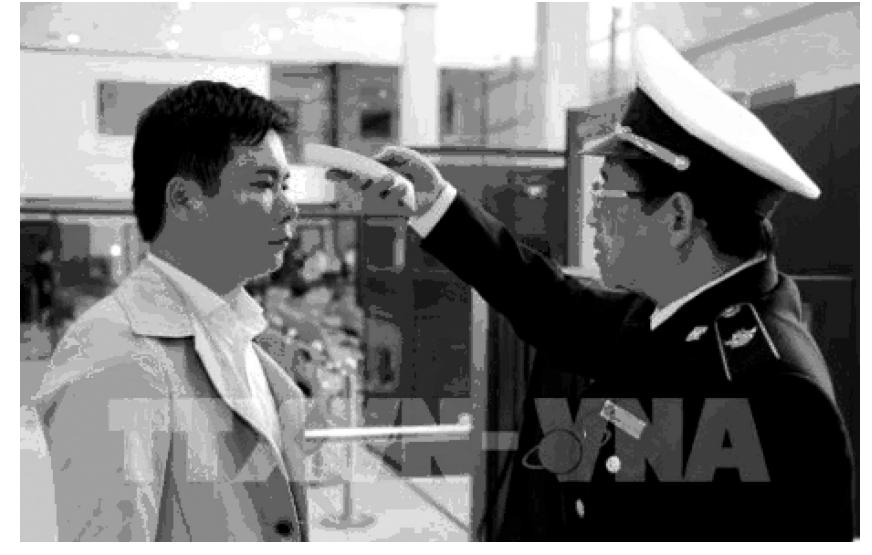

பி

்ப

# CÓ QUÁ NHIỀU NGỘ NHẬN TRONG Y HỌC (TIẾP THEO)

Khoa học  $\&$  Ứng dụng  $\bigcap$   $\bigcap$  Tri thức  $\&$  Ứng dụng

khó mở bằng tay một chút và luôn luôn giữ thuốc và các chất bổ sung mà trẻ em và vật nuôi không thể với tới. Viên nén nên được lưu trữ theo các hướng dẫn.

Bác sĩ Webberley nói "Một lần nữa, bạn nên đọc hướng dẫn vì chúng sẽ luôn luôn nói với bạn thuốc của bạn nên được lưu trữ ở nơi nào". Một số nên được giữ trong tủ lạnh, một số trong bóng tối và một số trong một nơi mát. Nếu không, chúng có thể bị ảnh hưởng bởi các điều kiện ẩm ướt hoặc ánh sáng.

### **9) Tôi không nên tiếp xúc với bức xạ trong khi mang thai hoặc nếu không con tôi sẽ có dị tật bẩm sinh:**

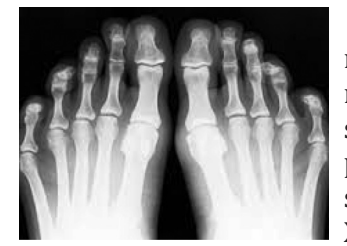

Phải có một lượng rất lớn bức xạ mới gây ra được dị tật bẩm sinh. Như là một biện pháp phòng ngừa, bác sĩ tránh chụp hình ảnh X-quang trừ khi đó là

một biện pháp cần thiết để bảo vệ sức khỏe của người mẹ. Nếu đã lỡ chụp quang 1 lần khi không biết có thai, bạn không nên lo lắng về việc đã được thực hiện. Nếu bạn có câu hỏi về rủi ro và sức khỏe của bạn không nên ngần ngại nói chuyện với bác sĩ X quang của ban.

Siêu âm trong y học là an toàn trong thời gian mang thai. Khi bạn đang mang thai, siêu âm cần nhận được. Để làm siêu âm khi bác sĩ thấy cần thiết để xác định hướng tương lai của bạn về chăm sóc y tế. Ghi nhớ rằng sức khỏe của bạn là quan trọng đối với sức khỏe của bé. Siêu âm và chụp cộng hưởng từ (MRI) sử dụng bức xạ rất khác nhau với chụp X-quang. Siêu âm thường được sử dụng trong khi mang thai, không có tác hại cho thai nhi từ một thủ tục như vậy.

X-quang là một ví dụ về bức xạ ion hóa. Loại bức xạ này có thể gây hại khi vận chuyển với số lượng cao, nhưng số lượng như vậy hiếm khi đạt được trong việc khám bệnh. Vì vậy, rủi ro tiềm ẩn là rất nhỏ. Trong thực tế, cho X-ray và các siêu âm mà không bao gồm khung xương chậu, cần thiết kiểm tra sức khoẻ bà mẹ sẽ không gì đáng ngại.

### **10) Tất cả chất béo đều là xấu:**

Vào năm 1953, Tiến sĩ Ancel so sánh lượng

chất béo và tỷ lệ tử vong bệnh tim trong 6 quốc gia: Người Mỹ đã ăn nhiều chất béo nhất và có tỷ lệ tử vong cao nhất do bệnh tim; người Nhật ăn ít các chất béo nhất và có tử vong bệnh tim ít nhất.

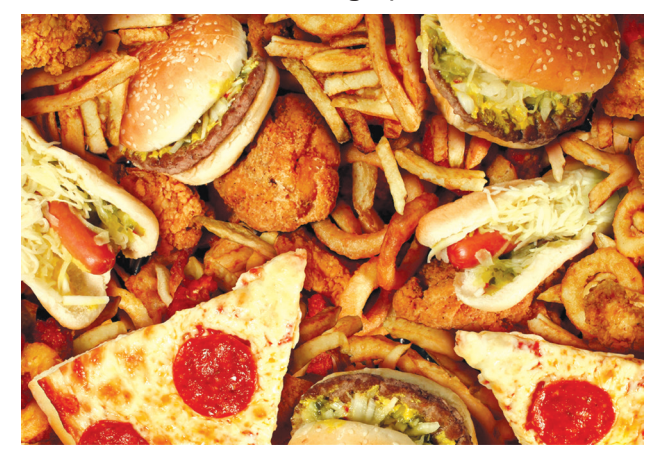

Nhưng sau đó khi tất cả 22 nước khác đã được phân tích, sự liên kết rõ ràng ấy đã biến mất. Tỷ lệ tử vong do bệnh tim ở Phần Lan là 24 lần so với Mexico, mặc dù tỷ lệ chất béo tiêu thụ ở hai quốc gia là gần như giống nhau. Điều phát hiện này đưa đến việc xem lại tại sao chất béo bão hòa đã bị quy tội bất công, và sự thật về chất béo và sức khỏe tim mạch.

Một phần của sự nhầm lẫn khoa học liên quan đến thực tế là cơ thể của bạn có khả năng tổng hợp chất béo bão hòa mà nó cần từ carbohydrate. Hơn nữa, các chất béo bão hòa là chủ yếu cùng hiện diện trong mọi chế độ ăn có nguồn gốc động vật. Tuy nhiên, điều sau mới là quan trọng, không phải tất cả các axit béo bão hòa đều giống nhau.

Tại sao bạn cần chất béo bão hòa? Chất béo bão hòa bao gồm các thực phẩm:

Thịt, sản phẩm từ sữa, bơ và kem. Một số loại dầu, loại cây nhiệt đới như dừa và cây cọ.

Những chất béo (bão hòa) từ các nguồn động vật và thực vật cung cấp một nguồn tập trung năng lượng trong chế độ ăn uống của bạn. Chúng cũng cung cấp các khối xây dựng cho màng tế bào và một loạt các hormone cơ thể.

Khi bạn dùng chất béo như một phần của bữa ăn của mình, chúng làm chậm hấp thụ; do đó bạn có thể không cảm thấy đói. Ngoài ra, chúng hoạt động như chất giúp các Vitamin tan trong chất béo quan trọng A, D, E và K. Thức ăn chất béo cũng cần thiết cho việc chuyển đổi Carotene thành Vitamin

╄┓

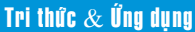

A, cho hấp thu chất khoáng và cho một loạt các quá trình sinh học khác.

டி

Con người đã dùng sản phẩm động vật đối với hầu hết tồn tại của mình trên trái đất. Nếu chất béo bão hòa không có giá trị hoặc có hại cho bạn, chất béo; tại sao sữa sản xuất ra chất béo bão hòa như: Butyric, Caproic, Caprylic, Capric, Lauric, Myristic, Palmitic và axit Stearic. Chúng cung cấp một nguồn hoàn thiện tự nhiên của dinh dưỡng để đảm bảo sự tăng trưởng, phát triển và sự sống còn của trẻ sơ sinh của ban?

Bây giờ, điều phải nói là có một số liên hệ giữa chất béo và bệnh tim.

Chúng ta nên cố gắng thay thế các chất béo không tốt (bão hòa và chuyển hoá) với các chất béo tốt (không bão hòa và không bão hòa đơn). Khi tiêu thụ số lượng quá nhiều, chất béo góp phần vào việc tăng cân, bệnh tim và một số loại ung thư.

Chất béo dạng Trans (chuyển hoá) được tìm ra trong bánh biscuit, bánh phồng tôm, bánh kem, bơ thực vật (Margarin, Shortening) kể cả thức ăn nhanh được chiên với dầu ăn như: Khoai tây chiên, gà rán, cả mì gói thức ăn làm sẵn, kẹo dạng thanh.

 Nhiều công trình nghiên cứu đã chứng tỏ dùng nhiều chất béo trans sẽ làm tăng lượng cholesterol toàn phần, làm tăng cholesterol xấu và làm giảm cholesterol tốt trong máu. Như vậy, chất béo Trans không có lợi, khẩu phần ăn không có nó là tốt.

Chất béo không bảo hoà có ở dầu mè, dầu hạt hướng dương, dầu đậu nành, dầu hạt bắp...

 Chất béo không bảo hòa đơn có trong dầu thực vật như dầu ô liu, dầu đậu phộng, dầu hạt hạnh nhân... Đặc biệt, chất béo không bảo hòa đơn tốt là axid Omega-3 cá ngừ (tuna), cá hồi (salmon).

### **11) Thuốc bổ đa sinh tố, thực phẩm chức năng giúp bạn khỏe mạnh:**

Các thuốc bổ sung Vitamin, thực phẩm chức năng có thể không hiệu quả gì nhưng thậm chí còn nguy hiểm sau các nghiên cứu mới đây. Ví dụ, một nghiên cứu được công bố vào năm 2016 cho thấy một số phụ nữ lớn tuổi loãng xương nên bổ sung Calcium có thể có thêm nguy cơ mất trí nhớ và sỏi thận.

 Và trong một đánh giá khác qua 20 năm nghiên cứu, bổ sung được công bố vào năm 2015, các nhà nghiên cứu nhận thấy uống quá lâu Vitamin có thể liên quan với tăng nguy cơ ung thư.

Bên cạnh những rủi ro dài hạn, báo cáo còn thấy thực phẩm chức năng có thể gây ra thiệt hại trong thời gian ngắn hạn. Một báo cáo được công bố vào năm 2016, một người đàn ông ở Pennsylvania, đã bổ sung thảo dược Ayurvedic phát triển bệnh nhiễm độc chì. Một báo cáo khác, vào năm 2016, cho thấy một cậu bé 4 tuổi ở Anh đã dùng một loạt các chất bổ sung "thiên nhiên" và phát triển một tình trạng ngộ độc Vitamin D.

Bs Vreeman cho biết trong năm 2010 , sự an toàn của nhiều chất bổ sung chưa được nghiên cứu một cách nghiêm ngặt. Hơn nữa, thuốc bổ sung thể dục thể thao được cho là thiếu căn cứ và thậm chí thực hiện sai sót trong các khuyến cáo về liều lượng.

Đó là một ý tưởng tốt hơn để có được các Vitamin và chất dinh dưỡng khác từ dùng thức ăn thực sự, chứ không phải uống một viên thuốc.

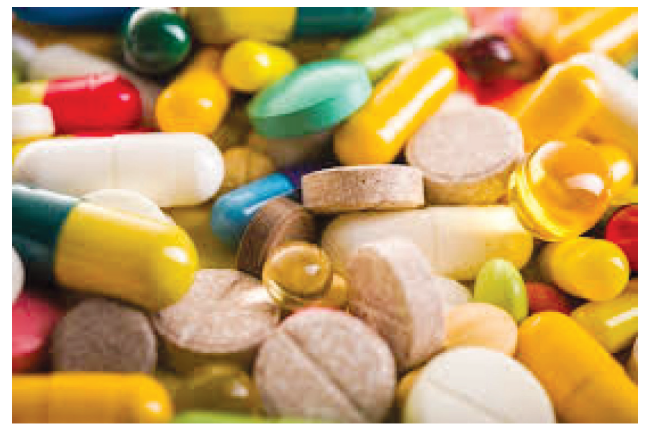

#### **12) Quan niệm sai sau khi ăn no, bạn nên đi lại mới tiêu hoá thức ăn:**

Trái lại sau khi ăn no bạn nên nằm nghỉ, mới có tính khoa học là dễ tiêu hơn là phải đi lại ngay vì sao lại vậy?

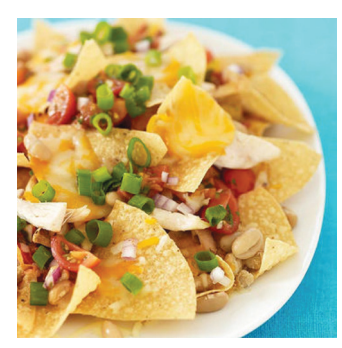

Nguyên nhân này có vẻ nghịch lý nhưng<br>giải thích thât đơn thật đơn giản là sau khi ăn no, bạn cần nằm nghỉ thì tất cả lượng máu sẽ chỉ đến dạ dày, ruột do đó việc tiêu hoá sẽ dễ dàng hơn.

Trái lại, nếu bạn lại

có quan niệm sai khi cho là phải đi lại mới dễ tiêu hóa là không đúng vì lúc ấy máu sẽ phải phân chia: Một phần cho các cơ tứ chi để đi lại, lượng máu còn lại không đến đủ cho dạ dày, ruột. Như vậy, bạn sẽ thấy nặng bụng chậm tiêu hơn là lúc nằm nghỉ.

#### **Bs Dương Minh Hoàng (ECFMG)**

╄┑

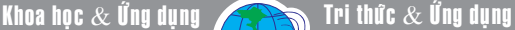

# UỐNG 1 CỐC NƯỚC CHANH MỖI BUỔI SÁNG: LỢI ÍCH THẦN KỲ!

Nhiều người quan tâm đến việc uống nước chanh vào buổi sáng để tốt cho sức khỏe. Nhưng thực tế, việc mỗi sáng uống 1 cốc nước chanh có lợi như thế nào thì không phải ai cũng biết.

Bạn hãy yên tâm, công việc này tuy mới mẻ nhưng sẽ đem lại cho bạn rất nhiều lợi ích cho sức khỏe. Hãy đọc về những lợi ích đó ở dưới đây.

#### **1. Giải độc, thanh lọc cơ thể:**

பு

Chanh là một loại thuốc lợi tiểu tự nhiên giúp tăng cường hoạt động của bộ phận tiêu hóa và giúp tống chất độc ra khỏi cơ thể theo đường tiểu.

Trong chanh có chứa chất chống oxy hóa D-limonene - một loại chất có tác dụng kích hoạt các enzym trong gan, giúp thúc đẩy quá trình hoạt động của gan, từ đó giúp gan đào thải chất độc hại trong cơ thể.

Bởi vậy uống nước chanh vào buổi sáng có giá trị giải độc, thanh lọc gan và các bộ phận khác trong toàn cơ thể khiến cho mọi chất cặn bã tồn tại trong cơ thể suốt một đêm dài được thải hết ra ngoài.

#### **2. Tăng cường hệ miễn dịch:**

Trong nước chanh có chứa nhiều Vitamin C giúp tăng cường sức đề kháng và ngăn cản các bệnh khi thời tiết lạnh. Vitamin C là chất có trong chanh giúp chống viêm và được sử dụng trong việc điều trị bệnh hen suyễn và các bệnh về hô hấp khác.Ngoài ra chanh còn giúp tăng cường hấp thu sắt, đóng vai trò trong khả năng miễn dịch. Nước chanh còn chứa nhiều chất kali giúp kích thích trí não phát triển và cân bằng huyết áp.

#### **3. Cân bằng độ pH:**

Khi bị mất cân bằng pH, cơ thể rất dễ bị bệnh tật. Trong chanh có chứa chất kiềm hóa cơ thể cực tốt nên nó giúp cân bằng độ pH trong cơ thể, đặc biệt đối với những người dễ mất cân bằng pH như người có chế độ ăn nhiều đạm, pho mát và rượu.

#### **4. Tốt cho hệ tiêu hóa:**

Trong chanh chứa acid Citric giống như nước bọt và axit có trong hệ tiêu hóa giúp giúp gan sản xuất ra acid cần thiết cho hệ tiêu hóa của bạn. Acid Citric cải thiện sự hấp thụ nhôm hydroxit – thành phần hoạt tính, giúp làm giảm nồng độ axit trong dạ dày, giải phóng độc tố, từ đó thúc đẩy cải thiện hệ tiêu hóa, làm giảm triệu chứng khó tiêu, ợ chua.

Lр

### **5. Giảm thiểu bệnh đường hô hấp:**

Uống nước chanh buổi sáng giúp loại bỏ các vi khuẩn gây nhiễm trùng vùng cổ họng và ngực vì thế sẽ giúp bạn giảm thiểu những căn bệnh đường hô hấp. Cách uống này rất có lợi cho người bị ho khan, ho gió, người bệnh hen suyễn và dị ứng.

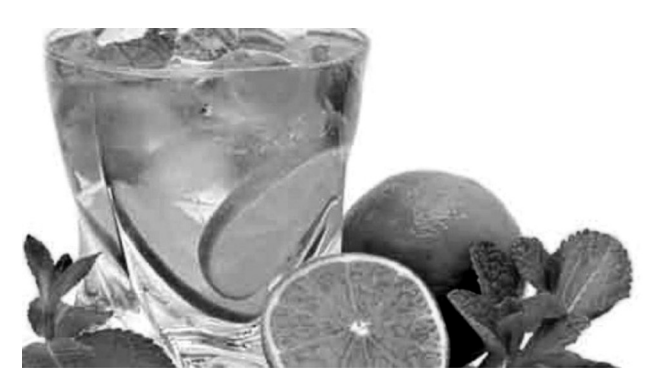

#### **6. Làm đẹp da:**

Chanh chứa nhiều Vitamin C nên nó có hiệu quả rõ rệt trong việc chống lão hóa, làm đẹp da, giảm nếp nhăn và mụn trứng cá trên bề mặt da. Hơn nữa, Vitamin C giúp đào thải độc tố từ bên trong nên nó giúp da đẹp từ gốc chứ không chỉ bề mặt.

#### **7. Giúp giảm cân:**

 Trong vỏ chanh có các pectin giúp giảm cân bằng cách ngăn dạ dày hấp thụ đường quá nhanh. Bạn có thể thêm vỏ chanh vào nước lọc hoặc nước chanh ấm. Và để duy trì hiệu quả giảm cân bạn nên duy trì thói quen uống một cốc nước chanh mỗi ngày kết hợp cùng chế độ ăn uống khoa học và tập luyện đều đặn.

#### **Cách làm nước chanh uống vào buổi sáng:**

Chỉ cần nửa quả chanh vắt vào nước ấm. Nếu bạn nặng trên 67,5kg thì có thể vắt cả quả chanh.

Nước dùng để pha nước chanh là nước ấm hoặc nước bằng với nhiệt độ phòng. Nếu sử dụng nước lạnh hoặc nước nóng sẽ khiến cơ thể người uống phải tiêu tốn nhiều năng lượng để xử lý. Nước ấm có giá trị đánh thức cơ thể và khởi động bộ máy tiêu hóa.

 **ĐQG** (tổng hợp)

Khoa hoc  $\&$  Üng dung  $\bigotimes$  Tri thức  $\&$  Űng dung

# GIẢI PHÁP PHÒNG NGỪA, HAN CHẾ MÃ ĐỘC MÃ HÓA DỮ LIỆU

Mã độc là một khái niệm chung dùng để chỉ các phần mềm độc hại được viết với mục đích có thể lây lan phát tán (hoặc không lây lan, phát tán) trên hệ thống máy tính và mạng internet, chúng sẽ thực hiện các hành vi bất hợp pháp nhằm vào người dùng cá nhân, cơ quan, tổ chức.

பு

Thời gian qua sự bùng phát của virus mã hóa dữ liệu ransomware, wannacry đã gây ảnh hưởng đến các tổ chức, cá nhân khiến việc mất dữ liệu không thể phục hồi gây tổn thất nhiều cho cả hệ thống máy tính và kinh tế của họ. Chính vì vậy các cơ quan, tổ chức phải có

các biện pháp ngăn chặn các sự cố liên quan đến mã độc. Những biện pháp này cần rõ ràng, cho phép khả năng thực hiện một cách nhất quán, hiệu quả và cần phải được phổ biến đến các nhân viên, những người sử dụng hệ thống máy tính bên trong tổ chức và những người sử dụng hệ thống bên ngoài tổ chức, như máy tính của đơn vị làm thuê, máy tính của các cán bộ làm việc từ xa (tại nhà), máy tính của đối tác kinh doanh, thiết bị di động.

Biện pháp phòng chống mã độc hiệu quả:

- Cập nhật hệ điều hành và sử dụng hệ điều hành có bản quyền để có thể dễ dàng cập nhật các bản vá lỗi: Đối với hệ điều hành có bản quyền việc cập nhật vá lỗi dễ dàng, tuy nhiên đối với hệ điều hành chưa bản quyền việc cập nhật vá lỗi có thể thực hiện thủ công bằng cách tìm và tải các bản vá lỗi từ website của nhà sản xuất.

- Cài đặt chương trình phòng chống virus có bản quyền hoặc miễn phí và thường xuyên cập nhật cơ sở dữ liệu nhận dạng virus.

- Phân quyền người dùng trên hệ thống, giúp hạn chế lây nhiễm, cũng như hạn chế mã độc chiếm quyền điều khiển hệ điều hành.

- Thường xuyên sao lưu dự phòng các dữ

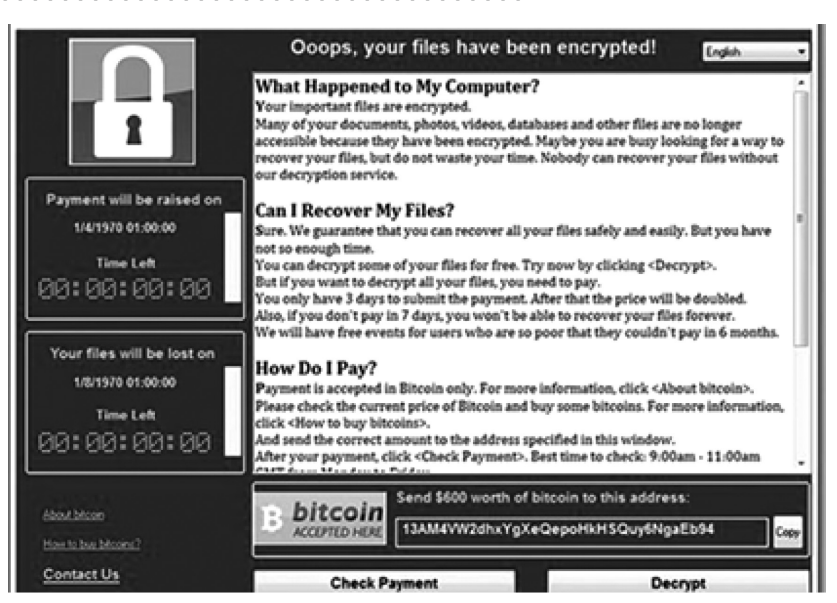

liệu quan trọng ra các thiết bị dự phòng, đây là biện pháp đơn giản nhưng rất hữu hiệu để phục hồi dữ liệu khi bị mất dự liệu do virus hoặc hỏng hóc máy tính.

- Đối với những tập tin đính kèm trong thư điện tử, bao gồm cả các tập tin nén như file .zip cần được lưu vào ổ đĩa và kiểm tra trước khi được mở ra và không nên gửi hoặc nhận một số loại tập tin có các đuôi tệp tin là exe qua thư điện tử.

- Hạn chế sử dụng các thiết bị di động (ví dụ: Đĩa mềm, đĩa CD, USB), đặc biệt là trên hệ thống có nguy cơ ảnh hưởng cao, như các điểm truy cập công cộng.

Ngoài ra, các tổ chức cũng nên đào tạo giúp cho các cán bộ, nhân viên biết về chính sách và phương pháp áp dụng để xử lý sự cố phần mềm độc hại. Các nhân viên nên được biết về các sự cố về mã độc hại phổ biến, như vậy khi xảy ra việc tương tự họ có phương hướng báo cáo để xử lý. Ngoài ra, các nhân viên cần phải biết cách thích ứng với môi trường làm việc thay đổi, khi xảy ra các sự cố liên quan đến mã độc, hệ thống có thể bị cách ly hoặc hệ thống thư điện tử bị vô hiệu hóa, các nhân viên cần có các giải pháp để vẫn tiếp tục hoàn thành công việc trong đơn vị tổ chức.

**HÂN NHI**

 $11$ 

市

Lр

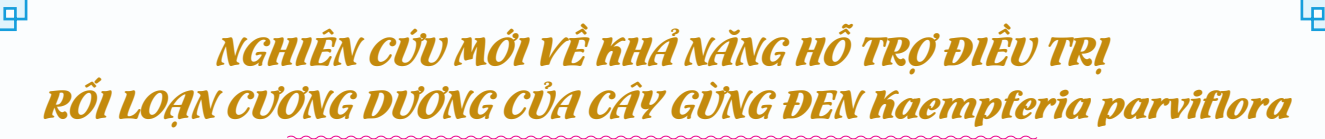

Tri thức  $\&$  Ứng dụng

Tuổi tác và stress là những hiện tượng không thể tránh khỏi trong cuộc sống con người. Rất nhiều bằng chứng đã chứng minh rằng hành vi tình dục của nam giới dần dần giảm theo tuổi tác (Smith và cộng sự, 1992, Phanijo, 2000, Bretschneider and McCoy, 2011). Nhiều yếu tố bao gồm cả yếu tố thể chất và tinh thần được coi là nguyên nhân quan trong cho rối loạn chức năng tình dục ở người cao tuổi [1].

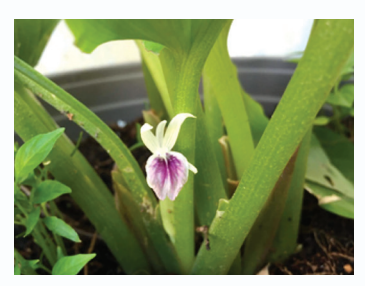

#### **Rối loạn cương dương và điều trị:**

Rối loạn cương dương (ED) là tình trạng dương vật không đủ khả năng hoặc khó duy trì sự cương cứng đủ để giao hợp như các tình trạng:

• Không thể cương cứng.

• Chỉ thỉnh thoảng có thể cương cứng.

• Có thể cương cứng nhưng không thể duy trì đủ lâu để có thể quan hệ tình dục.

Các phương pháp điều trị bao gồm dùng thuốc uống, chèn hoặc tiêm thuốc vào dương vật, dùng thiết bị bơm chân không để dẫn máu làm cương, thiết bị co thắt và liệu pháp tâm lý.

Sử dụng các biện pháp như việc chữa trị bệnh cao huyết áp, xơ vữa động mạch và tiểu đường cũng có thể giúp cải thiện rối loạn cương dương, mặc dù hiệu quả không cao. Giảm cân, tập thể dục và ngưng hút thuốc lá cũng có thể giúp cải thiện [2].

Hiện tượng rối loạn cương dương ngày càng phổ biến trong cuộc sống hiện đại và ảnh hưởng lớn đến chất lượng cuộc sống trong khi hiệu quả điều trị của các phương pháp hiện tại vẫn còn hạn chế. Do đó, y học cổ truyền vẫn đóng vai trò quan trọng trong đời sống của cộng đồng.

#### **Cây gừng đen và tác dụng trong hỗ trợ điều trị ED:**

Các hợp chất có khả năng kích thích tình dục hoặc thực phẩm đã được sử dụng từ dài để điều trị rối loạn chức năng tình dục và nâng cao đời sống tình dục trong dân gian. Y học cổ truyền ở Thái Lan đã sử dụng rất phổ biến cây Krachai-Dum hay gừng đen để điều trị một số bệnh khác nhau, bao gồm thuốc bổ cho việc điều trị chứng bất lực ở nam giới, đau cơ thể và rối loạn dạ dày ruột của người dân ở vùng Đông Bắc Thái Lan (Yenjai và cộng sự, 2004). Gần đây, các nhà nghiên cứu cũng cho thấy thấy rằng K. parviflora cũng hỗ trợ điều trị trầm cảm (Hawiset et al., 2011).

Cây gừng đen Kaempferia parviflora (KP) là cây thân thảo thuộc họ Gừng Zingiberaceae. Trong củ gừng đen chứa nhiều flavonoid, với thành phần chính là 5,7-dimethoxyflavone (DMF) và 5,7,4-trrimethoxyflavone (TMF). Các nghiên cứu in vitro cho thấy các hợp chất từ củ gừng đen làm tăng lượng mRNA và sự biểu hiện tổng hợp enzyme nitric oxide synthase (eNOS) trong nội mạc dương vật và thể hang dẫn đến sự cải thiện chức năng nội mạc. Các thí nghiệm trên chuột cho thấy chiết xuất từ loài thực vật này có thể làm tăng hoạt động giao hợp một phần thông qua việc tăng biểu hiện của các thụ thể dưới đồi D1.

Theo nghiên cứu của Lert- Amornpat và công sư năm 2016, có sự gia tăng đáng kể mật độ tinh trùng ở chuột nhắt uống dịch chiết KP. Hơn nữa, điều trị KP đã chứng minh một sự hồi phục đáng kể về hành vi tình dục và nồng độ testosterone huyết thanh ở chuột mắc bệnh tiểu đường

Nghiên cứu trên người ở các tình nguyện viên nam cao tuổi khỏe mạnh cho thấy KP có thể làm tăng lưu lượng máu và dẫn đến tăng chu vi, chiều dài và độ cứng của dương vật.

Vào năm 2016 các nhà khoa học ghi nhận sự phân bố của loài thực vật này tại tỉnh Đắc Lắc, Việt Nam

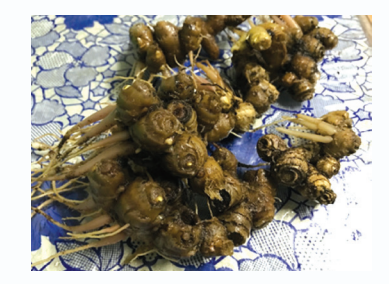

**DS. Nguyễn Thị Thanh Thảo, TS. Nguyễn Thị Liên Thương,** Trung tâm Nghiên cứu - Thực nghiệm, Đại học Thủ Dầu Một

#### *Nguồn tham khảo:*

*1. Aphrodisiac Activity of Kaempferia parviflora, American Journal of Agricultural and Biological Sciences 7 (2): 114-120, 2012, T. Lert-Amornpat, C. Maketon, W. Fungfuang*

*2. An open label study to evaluate the effect of Kaempferia parviflora in support of erectile function and male sexual health among overall healthy males 50–70, The FASEB Journalvol. 31 no. 1 Supplement636.1 2017, Steven Hirsh1, Luke Huber2, Richard Stein2, Kira Schmid2, Andrew Swick2 andSteven Joyal2.* 

*3. Erectile dysfunction. http://www.mayoclinic.org/ diseases-conditions/erectile-dysfunction/basics/lifestylehome-remedies/con-20034244.* 

*4. Kaempferia parviflora wall. ex baker - a new record of medicinal plant species for vietnam - tạp chí dược liệu, tập 21, số 5/2016, Nguyen Hoang Tuan1,\*, Bui Hong Cuong2*

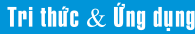

# VAI TRÒ VÀ TÁC HẠI CỦA VITAMIN

Vitamin là những hợp chất hữu cơ rất cần thiết cho cơ thể, nhưng cơ thể không tự tổng hợp được, phần lớn phải bổ sung bằng đường ăn uống. Với liều lượng rất nhỏ, nhưng Vitamin đóng vai trò quan trọng đối với sự sống của con người: đó là những chất xúc tác không thể thiếu cho sự chuyển hóa các chất trong cơ thể.

цJ

Nhu cầu hàng ngày về Vitamin cho cơ thể con người rất ít, tùy thuộc vào từng lứa tuổi, nhưng nếu thiếu sẽ gây những rối loạn trầm trọng và là nguyên nhân của nhiều căn bệnh nguy hiểm, nếu kéo dài có thể dẫn đến tử vong. Sau đây là những tác hại khi thiếu Vitamin:

Thiếu Vitamin A có thể gây bệnh ở mắt làm trẻ bị khô mắt, nhẹ thì quáng gà, nặng thì gây loét, thủng giác mạc có thể dẫn đến mù lòa. Ngoài ra thiếu Vitamin A cũng còn làm cho trẻ dễ mắc các bệnh nhiễm khuẩn như nhiễm khuẩn đường hô hấp và đường tiêu hóa.

• Thiếu Vitamin B1 làm cho trẻ bị phù, viêm các dây thần kinh làm cho trẻ có các triệu chứng tê bì, chậm tiêu hóa và các rối loạn cảm giác khác.

• Thiếu Vitamin B6 đơn độc thường chỉ gặp trong bệnh khuyết tật do di truyền.

biệt là các bệnh nhiễm khuẩn. Vitamin C cũng góp phần giúp xương, gân, da thêm phần khỏe mạnh. Vitamin C ngoài ra còn có thể làm trung hòa các chất ức chế oxy hóa, giảm nguy cơ mắc bệnh ung thư và nhiều căn bệnh khác. Các loại thực phẩm giàu Vitamin C như: Ổi, súp lơ, các loại rau xanh, kiwi, cà chua…

• Thiếu Vitamin D làm trẻ mắc bệnh còi xương. Chỉ có một số ít nguồn thực phẩm tự nhiên chứa Vitamin D. Tuy nhiên, hiện nay, hầu hết các loại thực phẩm đóng gói như sữa đậu nành, nước cam, bơ và sữa đều có thể hỗ trợ tăng cường lượng Vitamin D cần thiết. Thực phẩm giàu Vitamin D là: Cá, trứng, tôm, sữa chua…

Trẻ em bình thường nếu không có bệnh tật nào, được bú mẹ và ăn uống đầy đủ dinh dưỡng thì thường không thiếu Vitamin, do vậy không cần phải bổ sung thêm bằng các thuốc có chứa hỗn hợp các loại chất này. Tuy nhiên, trong một số trường hợp đặc biệt thiếu Vitamin có thể xảy ra do bệnh lý, vì vậy cần bổ sung các hợp chất cung cấp Vitamin.

> **Vũ Thanh Minh** – tổng hợp từ nhiều nguồn

• Thiếu Vitamin B12 gây bệnh thiếu máu có hồng cầu khổng lồ, chán ăn, mệt mỏi, sụt cân. Đôi khi có giảm bạch cầu, giảm tiểu cầu, kéo dài thời gian chảy máu và các dấu hiệu thần kinh khác như có cảm giác kiến bò, giảm xúc giác.

• Thiếu Vitamin C gây bệnh Scorbut dễ chảy máu ở dưới da và niêm mạc, làm giảm sức đề kháng của cơ thể với bệnh tật, đặc

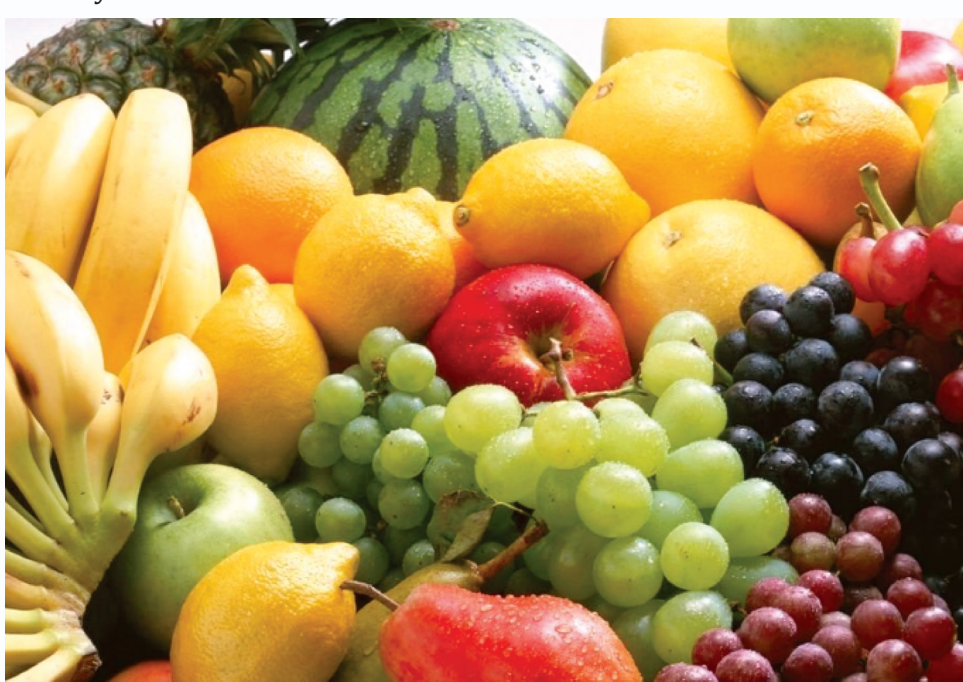

பு

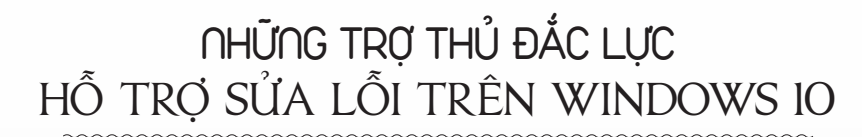

Khoa hoc  $\&$  Üng dung  $\sqrt{2}$  Do luân  $\&$  Bình luân

dung thì Microsoft đã cung cấp một số trợ thủ đắc lực hỗ trợ khắc phục lỗi trên một số máy tính. Nếu như bạn đang rơi vào tình trạng này thì hãy tham khảo thử các công cụ dưới đây:

### **1. Start Menu Troubleshoot – Sửa lỗi gặp sự cố với Start menu hoặc Cortana:**

Start Menu Troubleshoot cũng là một công cụ rất đắc lực trong việc khắc phục sự cố với menu Start và Cortana. Nếu như bạn đang gặp bất cứ sự cố gì liên quan đến menu Start và Cortana thì hãy thử với công cụ này, nó thật sự hiệu quả.

Bạn có thể tải Download Start Menu Troubleshoot về tại địa chỉ: http://aka.ms/diag\_ StartMenu. Sau khi tải về bạn nhấn đúp chuột để sử dụng và cứ nhấn Next để fix lỗi nhé.

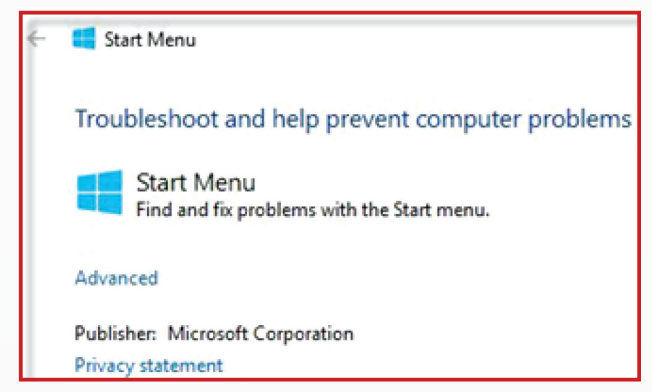

### **2. Microsoft Accounts Troubleshoot – Khắc phục lỗi sự cố với tài khoản Microsoft:**

Microsoft Accounts Troubleshoot là một công cụ do Microsoft cung cấp có tác dụng chính là fix các lỗi liên quan đến tài khoản Microsoft liên kết với Windows, tức là bạn sử dụng tài khoản Microsoft để đăng nhập vào hệ điều hành Windows đó. Tính năng chính của công cụ Microsoft Accounts Troubleshoot đó là: Hỗ trợ cài đặt tài khoản Microsoft bị lỗi; Sửa lỗi không thể kết nối với các dịch vụ đồng bộ hóa; Đăng nhập với một tài khoản khách hoặc Roaming User Profiles; Sửa lỗi không thể kết nối với tài khoản do lỗi Proxy, hoặc giấy chứng nhận; Sửa lỗi không thể kết nối mạng internet; Kiểm tra hệ thống không được kích hoạt; Hỗ trợ kiểm tra tình trạng chuyển vùng GPO

Bạn có thể tải Microsoft Accounts Troubleshoot về tại địa chỉ: http://download.microsoft.com/ download/F/2/4/F24D0C03-4181-4E5B-A23B-

5C3A6B5974E3/microsoftaccounts.diagcab. Sau khi tải về bạn nhấn đúp chuột để sử dụng và cứ nhấn Next để fix lỗi.

Ļρ

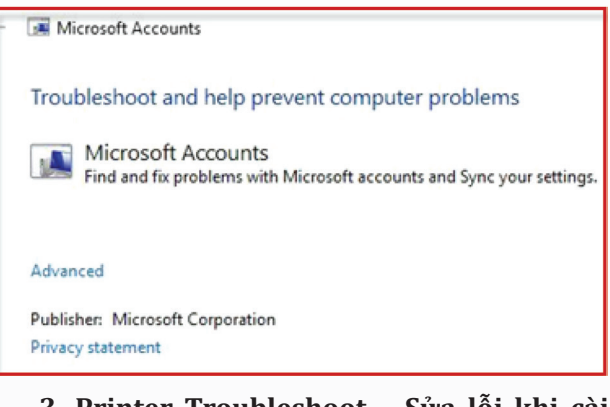

## **3. Printer Troubleshoot – Sửa lỗi khi cài máy in:**

Printer Troubleshoot là một công cụ tuyệt vời giúp bạn khắc phục một số lỗi khi cài máy in trên Windows 10. Nếu như trong quá trình cài đặt máy in lên Windows 10 bạn bị một lỗi gì đó thì hãy sử dụng công cụ này.

Bạn có thể tải Download Printer Troubleshoot về tại: http://aka.ms/diag\_printer10. Sau khi tải về bạn nhấn đúp chuột để sử dụng và cứ nhấn Next để fix lỗi.

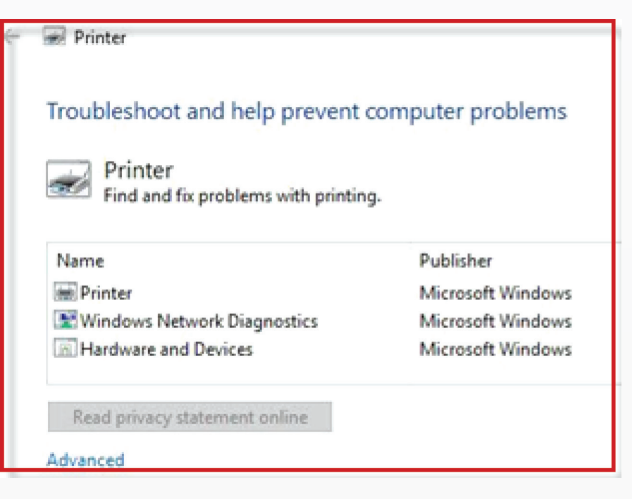

## **4. Windows Store Apps Troubleshoot – Sửa chữa lỗi Windows Store không mở được:**

Có rất nhiều nguyên nhân dẫn tới lỗi không mở được Windows Store trên Windows 10, việc này đồng nghĩa với việc bạn sẽ không thể tải được các ứng dụng bạn cần trên chợ ứng dụng được.

Ļρ

Để khắc phục cho sự cố lỗi này thì Microsoft đã tung ra một công cụ có tên là Windows Store Apps Troubleshoot để người dùng có thể tự khắc phục lỗi này một cách rất dễ dàng. Nếu như bạn đăng gặp khó khăn với lỗi này thì có lẽ đây là một phương pháp rất tuyệt vời cho bạn.

டி

Bạn có thể tải Download Windows Store Apps Troubleshoot về tại: http://aka.ms/diag\_apps10 Sau khi tải về bạn nhấn đúp chuột để sử dụng và cứ nhấn Next để Fix lỗi nhé.

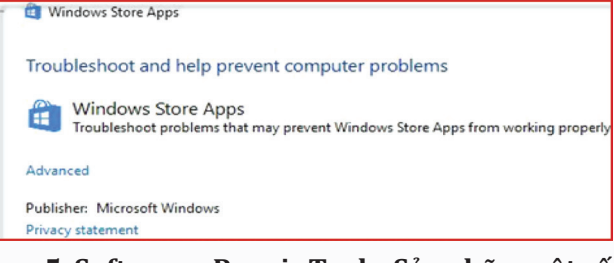

### **5. Softwares Repair Tool – Sửa chữa một số lỗi thường gặp:**

Software Repair Tool là một công cụ cứu hộ máy tính rất đắc lực, với các tính năng hỗ trợ sửa lỗi rất cơ bản như: Hỗ trợ tạo điểm khôi phục hệ thống; Hỗ trợ kiểm tra tập tin hệ thống, khi phát hiện ra các file bị hỏng nó sẽ tự động sửa chữa các thành phần hệ thống rất hiệu quả; Reset lại cài đặt hệ thống; Hỗ trợ cài đặt lại các ứng dụng hệ thống; Sử dụng Windows Update để cập nhật hệ thống máy tính của bạn; Đồng bộ hóa lại ngày, giờ hệ thống; Chạy Tool DISM để phục hồi Windows Store; Hỗ trợ khôi phục hệ thống và sửa chữa các tập tin bị lỗi.

Bạn có thể tải Download Software Repair Tool về tại địa chỉ: http://aka.ms/softwarerepairtool. Sau khi tải về bạn nhấn đúp chuột để sử dụng và cứ nhấn Next để fix lỗi sau khi quét xong thì bạn hãy khởi động lại máy tính để áp dụng thay đổi.

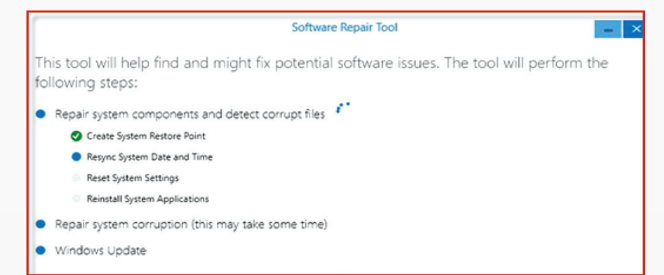

### **6. Windows Update Troubleshoot – Sửa lỗi Windows Update:**

Windows Update Troubleshoot là công cụ do Microsoft cung cấp, hỗ trợ người dùng khắc phục các lỗi liên quan đến vấn đề Update Windows. Nếu như bạn đang bị lỗi không thể tải về các gói cập nhật và cài đặt được chúng thì đây là một sự lựa chon rất.

Bạn có thể tải Windows Update Troubleshoot<br>tai: http://download.microsoft.com/ về tại: http://download.microsoft.com/ download/F/E/7/FE74974A-9029-41A0-9EB2- 9CCE3FC20B99/WindowsUpdateDiagnostic. diagcab. Sau khi tải về bạn nhấn đúp chuột để sử dụng và cứ nhấn Next để fix lỗi.

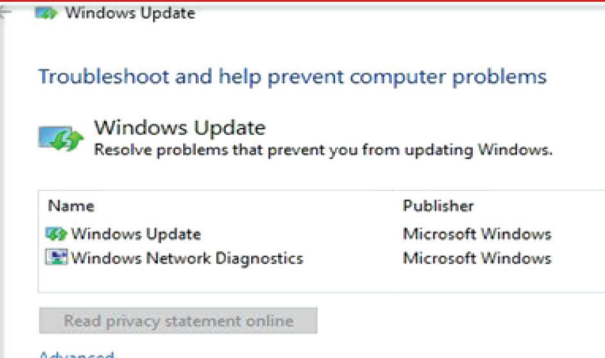

#### **7. FixWin – Hỗ trợ sửa chữa rất nhiều lỗi vặt:**

FixWin là một công cụ mình mình thấy khá hay, tuy nó không phải là một công cụ do Microsoft cung cấp, tuy nhiên nó hoạt động khá hiệu quả và tương thích hoàn toàn với Windows 10. Tính năng chính của công cụ FixWin đó là: Sửa chữa các lỗi liên quan đến File Explorer; Giải quyết các lỗi về internet sau khi bạn thực hiện nâng cấp lên Windows 10; Sửa lỗi Menu Start không hoạt động hoặc không mở được; Sửa chữa các lỗi liên quan đến Wifi trên Windows 10; Sửa lỗi Windows Update; Sửa lỗi không mở được Word khi thực hiện nâng cấp lên Windows 10..

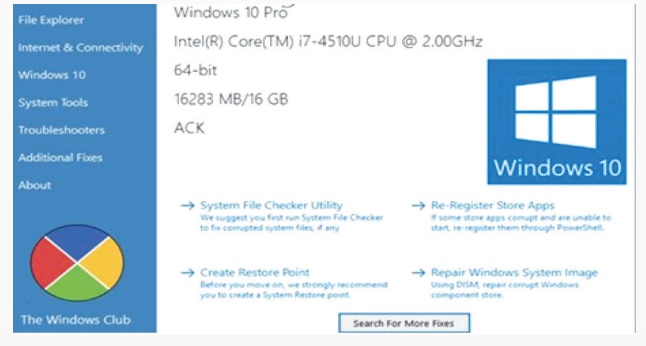

Bạn có thể tải FixWin về tại địa chỉ: Link<br>download: http://www.thewindowsclub.com/ http://www.thewindowsclub.com/ downloads/FixWin10.zip

Chúc các bạn thành công với các công cụ trên nhé !

**T.T**

XÓA LICH SỬ DUYẾT WEB TRÊN BẤT KỪ TRÌNH DUYỆT NÀO

Tất cả các trình duyệt web đều có tính năng lưu lại danh sách các trang web mà người dùng đã truy cập. Bạn có thể xóa bỏ danh sách này và các dữ liệu liên quan đến lịch sử duyệt web được lưu trữ trên máy tính, điện thoại thông minh hoặc máy tính bảng của mình. Mỗi trình duyệt đều có các bước thực hiện khác nhau, vì vậy bạn phải xóa lịch sử ở nhiều nơi nếu đang sử dụng nhiều trình duyệt trên nhiều thiết bị. Trong tương lai, trình duyệt sẽ cung cấp chế độ duyệt web cá nhân để người dùng truy cập các trang web riêng tư mà không cần đến tính năng History, điều đó có nghĩa là bạn không phải bận tâm đến chuyện xóa lịch sử duyệt web sau đó.

பு

#### **Google Chrome dành cho Desktop**

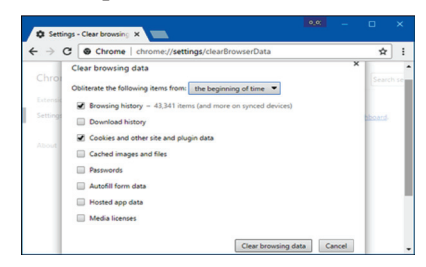

Nếu đang sử dụng trình duyệt Chrome trong Windows, MacOS hoặc Linux, bạn hãy nhấp chuột vào biểu tượng ba chấm nằm bên phải thanh địa chỉ chọn More Tools, chon Clear Browsing Data. Ngoài ra, bạn có thể nhấn tổ hợp phím Ctrl+Shift+Delete để mở cửa sổ thiết lập trong Windows hoặc Command+Ctrl+Shift+Delete trong Mac. Để xóa toàn bộ lịch sử duyệt web của bạn, hãy nhấp vào mục "the beginning of time" từ hộp chọn Obliterate the following items from, check vào tùy chọn Browsing history và sau cùng nhấn nút Clear browsing data phía dưới. Ngoài ra bạn cũng có thể xóa các dữ liệu cá nhân ở đây, bao gồm lịch sử dowload, cookies và cache,…

#### **Google Chrome dành cho Android và iOS**

Để xóa lịch sử duyệt web của phiên bản Chrome trên Android và iOS, từ thanh menu, ban nhấn chon Settings, chon Privacy, chon Clear Browsing Data. Đối với thiết bị Android, ban cần phải chọn số lượng dữ liệu muốn xóa ở đầu màn hình bằng cách nhấn vào tùy chon beginning of time để xóa tất cả mọi thứ. Đối với thiết bị iOS, Chrome sẽ xóa tất cả dữ liệu duyệt web của bạn theo mặc định và sẽ không cho phép bạn chọn các khoảng thời gian khác ở đây. Cũng giống như Chrome trên Desktop, phải đảm bảo tùy chọn Browsing history được đánh dấu cùng các tùy chon khác ở đây như cookies và cached files, sau đó nhấn nút Clear Data để xóa lịch sử.

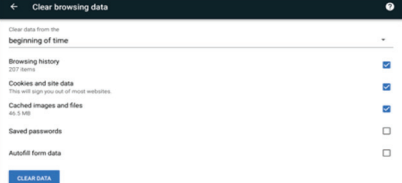

#### **Safari dành cho iOS và Mac**

Với iPhone hoặc iPad, bạn cần phải mở ứng dụng Settings (biểu tượng Cài đặt trên màn hình). Từ cửa sổ Settings, bạn chọn mục Safari phía gần cuối màn hình, sau đó nhấp vào mục Clear History and Website Data, nhấn tiếp nút Clear History and Data để xóa lịch sử. Nút này sẽ thừa nhận việc xóa tất cả dữ liệu duyệt web cá nhân bao gồm cả cookie và bộ nhớ cache. Với máy Mac, từ cửa sổ trình duyệt, bạn nhấp vào mục History, chọn Clear History in Safari, chon tiếp khoảng thời gian

muốn xóa lịch sử và nhấn nút Clear History để xóa mọi thứ.

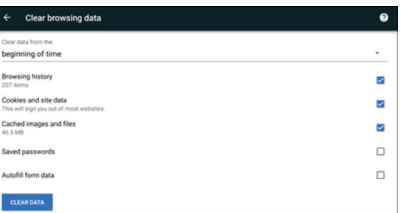

#### **Mozilla Firefox**

Để xóa lịch sử duyệt web trên trình duyệt Firefox, trên cửa sổ đang mở bạn nhấn chọn mục History trên thanh menu phía trên hoặc nhấn tổ hợp phím Ctrl+Shift+Delete với Windows và Command+Shift+Delete với Mac. Tiếp đến, chon Everything từ hôp Time range to clear, đánh dấu tùy chọn Browsing & Download History trong khung Details phía dưới, ngoài ra có thể chọn xóa Cookies, Cache, offline website data, and website-specific preferences, sau cùng nhấn nút Clear Now.

#### **Internet Explorer**

Trên cửa sổ trình duyệt Internet Explorer, bạn nhấn vào biểu tượng hình bánh răng nằm phía trên bên phải cửa sổ và chọn Safety > Delete Browsing History hoặc nhấn tổ hợp phím Ctrl+Shift+Delete, đánh dấu tùy chọn History và sau đó nhấn nút Delete. Bạn cũng có thể xóa các loại dữ liệu cá nhân khác từ đây như các file tạm, lịch sử download, cookies.

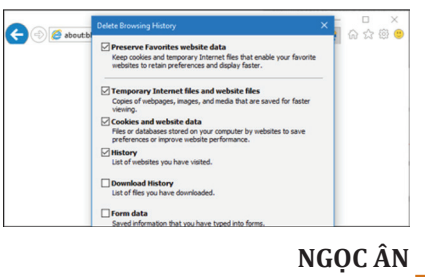

#### Phát hành vào ngày 20 hàng tháng

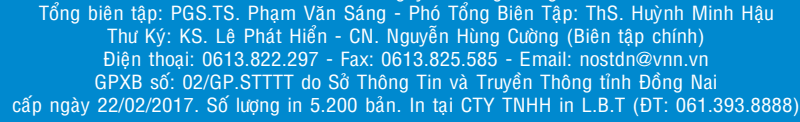

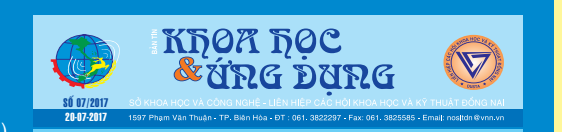